**Vladimir Gladshtein** ⊠ ®

School of Computing, National University of Singapore, Singapore

### **George Pîrlea** ⊠\* **Û**

School of Computing, National University of Singapore, Singapore

### **Ilya Sergey**  $\boxtimes \bigotimes$

School of Computing, National University of Singapore, Singapore

#### **Abstract**

We present the design and implementation of the Small Scale Reflection proof methodology and tactic language (*a.k.a.* SSR) for the Lean 4 proof assistant. Like its Coq predecessor SSReflect, our Lean 4 implementation, dubbed LeanSSR, provides powerful rewriting principles and means for effective management of hypotheses in the proof context. Unlike SSReflect for Coq, LeanSSR does not require explicit switching between the *logical* and *symbolic* representation of a goal, allowing for even more concise proof scripts that seamlessly combine deduction steps with proofs by computation.

In this paper, we first provide a gentle introduction to the principles of structuring mechanised proofs using LeanSSR. Next, we show how the native support for metaprogramming in Lean 4 makes it possible to develop LeanSSR entirely within the proof assistant, greatly improving the overall experience of both tactic implementers and proof engineers. Finally, we demonstrate the utility of LeanSSR by conducting two case studies: (a) porting a collection of Coq lemmas about sequences from the widely used Mathematical Components library and (b) reimplementing proofs in the finite set library of Lean's mathlib4. Both case studies show significant reduction in proof sizes.

# <span id="page-0-1"></span>**1 Introduction**

*Small Scale Reflection* (SSR) is a methodology for structuring deductive machine-assisted proofs that promotes the pervasive use of *computable symbolic* representations of data properties, in addition to their more conventional logical definitions in the form of inductive relations. Small scale reflection emerged from the prominent effort to mechanise the proof of the Four Colour Theorem in the Coq proof assistant [\[9\]](#page-16-0), in which the large number of cases to be discharged posed a significant scalability challenge for a traditional proof style based on tactics that operate directly with the logical representation of a goal. Support for small scale reflection in Coq has later been implemented in the form of the SSReflect plugin, which provides a concise tactic language, and its associated library of lemmas [\[11\]](#page-16-1), becoming an indispensable tool for the working Coq user. SSReflect has been employed in many projects, including mechanisations of the foundations of group theory [\[10\]](#page-16-2), measure theory [\[2\]](#page-16-3), information theory [\[3\]](#page-16-4), 3D geometry [\[1\]](#page-16-5), programming language semantics [\[30\]](#page-17-0), as well as proving the correctness of heap-manipulating, concurrent and distributed programs [\[20,](#page-17-1) [23,](#page-17-2)[26,](#page-17-3)[27\]](#page-17-4), and probabilistic data structures [\[12\]](#page-16-6). Two SSReflect tutorials [\[18,](#page-16-7)[25\]](#page-17-5) are currently recommended amongst the basic learning materials for Coq [\[6\]](#page-16-8).

Lean 4 is a relatively new proof assistant and dependently typed programming language  $[7]^1$  $[7]^1$  $[7]^1$ . Like Coq, Lean is based on the Calculus of Constructions with inductive types and is geared towards interactive proofs, coming with extensive support for metaprogramming aimed at simplifying custom proof automation and code generation. Unlike Coq, Lean assumes axioms of classical logic, such as the law of excluded middle. Very much in the spirit of the SSR philosophy of *reflecting* proofs about decidable propositions into Boolean-returning *computations*, Lean encourages the use of such propositions (implemented

<span id="page-0-0"></span><sup>&</sup>lt;sup>1</sup> In the rest of the paper, we will refer to the latest version 4 of the framework simply as Lean.

as an instance of the Decidable type class) *as if they were* Boolean expressions, going as far as providing a program-level if-then-else operator that performs conditioning on an instance of a decidable proposition. Given this similarity of approaches, it was only natural for us to try to bring the familiar SSR tactic language to Lean, as an alternative to Lean's descriptive but verbose idiomatic approach to proof construction. Our secondary motivation was to put Lean's metaprogramming to the test, implementing SSR entirely within the proof assistant, in contrast with SSReflect, which is implemented as a Coq plugin in OCaml.

In this paper, we present LeanSSR, a proof scripting language that faithfully replicates the SSReflect experience in Lean, yet provides *substantially better* proof ergonomics, thanks to Lean's distinctive features, improving on its Coq predecessor in the following three aspects:

- <span id="page-1-2"></span>**1.** *Usability*: Compared to Coq/SSReflect, which only shows the proof context between complete series of chained tactic applications, LeanSSR provides a more fine-grained access to the proof state, displaying its changes after executing each "atomic" step—a feature made possible by Lean's mechanism of proof state annotations.
- <span id="page-1-4"></span>**2.** *Expressivity*: Unlike SSReflect for Coq, LeanSSR does not require the user to explicitly switch between representation of facts as logical propositions or as symbolic expressions to advance the proof. In particular, this automation makes it possible to unify simplifications via computation and via equality-based rewriting, resulting in very concise proof scripts.
- <span id="page-1-5"></span>**3.** *Extensibility*: Since LeanSSR is *lightweight*, *i.e.*, it is implemented entirely in Lean using its metaprogramming facilities, it can be easily enhanced with additional tactics and proof automation machineries specific to a particular project that uses it.

In the rest of the paper, we showcase LeanSSR, substantiating the three claims above.

*Contributions and Outline.* In this work, we make the following contributions:

- $\blacksquare$  An implementation of LeanSSR, an SSReflect-style tactic language for Lean.<sup>[2](#page-1-0)</sup>
- $\blacksquare$  A tutorial on using LeanSSR following a series of characteristic proof examples [\(Sec. 2\)](#page-1-1).
- $\blacksquare$  A detailed overview of Lean metaprogramming features that we consider essential for implementing LeanSSR and the effect of those features on the end-user experience [\(Sec. 3\)](#page-8-0).
- Two case studies demonstrating LeanSSR's utility for proof migration and evolution: (a) porting a collection of Coq lemmas about finite sequences from the MathComp library [\[18\]](#page-16-7) to Lean and (b) reimplementing proofs from the finite set library of Lean's mathlib4 in LeanSSR [\(Sec. 4\)](#page-14-0). While proof sizes reduce in both cases, we also comment on our overall better mechanisation experience, compared to refactoring original proofs in both Coq and Lean—thanks to the improved usability aspect highlighted above.

# <span id="page-1-1"></span>**2 LeanSSR in Action**

In this section we give a tutorial on the main elements of the LeanSSR proof language. We do not expect the reader to be familiar with the standard Lean tactics. This section will also be informative for the readers familiar with SSReflect for Coq due to the improvements LeanSSR makes over SSReflect in terms of usability [\(Sec. 2.4\)](#page-4-0) and expressivity [\(Sec. 2.6\)](#page-5-0).

# <span id="page-1-3"></span>**2.1 Managing the Context and the Goal in Backward Proofs**

As customary for interactive proof assistants based on higher-order logic, Lean represents the proof state as a logical *sequent*, as depicted in [Fig. 1.](#page-2-0)

<span id="page-1-0"></span><sup>&</sup>lt;sup>2</sup> The snapshot of LeanSSR development accompanying this submission is available online [\[8\]](#page-16-10).

#### **V. Gladshtein, G. Pîrlea, and I. Sergey 3**

The proof *goal* is the logical statement below the horizontal line; above the line is the *local context* of the sequent, a set of constants  $c_i$  and facts (*i.e.*, hypotheses)  $F_k$ . The goal statement itself can be decomposed into (a) *goal context: quantified variables*  $x_l$  :  $T_l$  and *assumptions*  $P_n$ , and (b) the *conclusion* statement *C*. Both local and goal contexts capture the bound variables (term-level or hypo-

<span id="page-2-0"></span>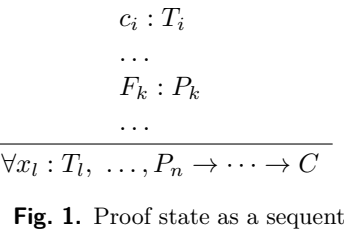

theses) of the overall proof term to be constructed, with the only difference being the explicit names of the variables in the local context. Lean tactics, such as apply, operate directly on the goal's conclusion using variables from the local context referring to them by their names, while tactics such as intro and revert move variables/hypotheses between the local and the goal context. In practice, such "bookkeeping" of variables and hypotheses contributes most of the proof script burden; so, following SSReflect, LeanSSR provides tactics to streamline it.

 $\mathbb{R}^n$ 

Specifically, LeanSSR provides mechanisms to operate directly with the goal context, treating the goal as a *stack*, where the left-most variable or assumption is the top of the stack, and the conclusion is always at the bottom of the stack. By convention, most of LeanSSR tactics, operate with the top element of the goal stack. As an example, LeanSSR defines sapply, a variant of the standard Lean apply tactics (many LeanSSR tactics come with the prefix s\* to distinguish them from their standard Lean counterparts) to simplify backward proofs [\[4,](#page-16-11) Chapter 3]. As [Fig. 2a](#page-2-1) shows, sapply applies the first element on the goal stack (*i.e.*, the hypothesis of type  $\alpha$ ) to the rest of the stack (*i.e.*, the goal's conclusion  $\alpha$ ).

A typical proof in LeanSSR is done by moving variables and assumptions back and forth between the local context and the goal context, placing the terms to be used in a current proof step on top of the goal stack. Such proof context management is done via two complementary *tacticals*:  $\Rightarrow$  and :. The former one  $(\Rightarrow)$  moves facts above the sequent line, whereas the latter one moves facts below, "pushing" them to the goal stack. [Fig. 2b](#page-2-1) and [2c](#page-2-1) showcase the usage of  $\Rightarrow$  and :. The proof in [Fig. 2b](#page-2-1) starts with move $\Rightarrow$  hA ?, where move essentially does nothing: its goal is to serve as a no-op tactic, to be followed by either => or :. What follows (=> hA ?) is an example of an *intro pattern* (more patterns will be shown below) that introduces the first two elements of the goal context, the first named hA and the second with an auto-generated name. To apply the introduced assumption  $hA$  we have to revert it back to the top of the proof context; the next line move: hA does exactly that.

Lean users might notice that  $\Rightarrow$  and : are similar to the standard intro and revert Lean tactics. [Fig. 2c](#page-2-1) demonstrates the versatility of the LeanSSR tacticals when combined with different intro patterns. For instance, to swap the first two elements of the proof stack, [Fig. 2c](#page-2-1) makes use of the /[swap] intro pattern. This will turn our goal to  $(\alpha \rightarrow \beta) \rightarrow \alpha \rightarrow \beta$ . Other useful SSReflect-inspired intro patterns include \* for introducing *all* elements on the proof stack, \_ for discarding the first element on the proof stack, and /[dup] for duplicating the first element on the stack. Furthermore, as the purpose of LeanSSR tacticals is to "massage" the shape of the goal, they can be smoothly combined with other LeanSSR tactics

<span id="page-2-1"></span>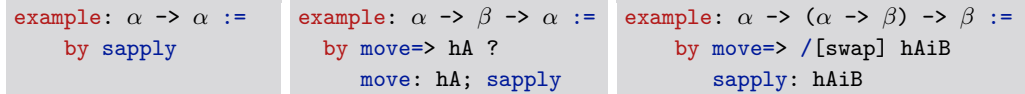

**(a)** Using sapply tactic **(b)** Basic LeanSSR proof script **(c)** A proof using /[swap] intro pattern

**Fig. 2.** LeanSSR proof scripts using the sapply tactic,  $\Rightarrow$  and : tacticals, and intro patterns.

that operate directly on the goal stack. In particular, [Fig. 2c](#page-2-1) combines sapply with : (*i.e.*, sapply: hAiB), with the effect of first pushing hAiB :  $\alpha \rightarrow \beta$  to the goal stack and then executing the sapply tactic, discharging the goal similarly to the example from [Fig. 2a.](#page-2-1)

# **2.2 Induction, Case Analysis, and Last-Mile Automation**

LeanSSR combines the tacticals for the goal context management and intro patterns with tactics for proofs by induction and case analysis. In particular, LeanSSR introduces a variant of a standard induction tactic called elim, which expects no explicit arguments and simply applies the induction principle of the top element

<span id="page-3-0"></span>example (m n : Nat): n 
$$
\le
$$
 m  $\rightarrow$   
\nm - n + n = m := by  
\nelim: n m  $\equiv$  [ | n IHn [ | m'] ] //  $\equiv$   
\nmove  $\Rightarrow$  ?; sw -[2] (IHn m') //

<span id="page-3-1"></span>**Fig. 3.** A proof by mathematical induction

of the goal stack. As an example, consider the proof by induction in [Fig. 3](#page-3-0) of a simple property of natural addition and subtraction. As its first step, the proof generalises the two natural constants, **n** and **m** by pushing them onto the goal, making it  $\forall$  **n m**, **n**  $\leq$  **m**  $\Rightarrow$  **m**  $-$  **n**  $+$  **n** =  $\text{m}$ ; it is followed by an invocation of the induction principle for natural numbers on n, with m being universally quantified; all that expressed simply as elim: n m.

Unlike Lean's induction tactic, elim does not introduce new variables and facts to the local context, leaving those universally quantified in the respective subgoals. In our example, using elim on a natural number introduces two subgoals, one for the base zero and one for the inductive step succ, with the latter featuring a predecessor variable and an inductive hypothesis. Naming variables in subgoals can be done using the *alternation separator* intro pattern of the form  $\lceil ... \rceil ... \rceil$  where each  $\ldots$  section corresponds to introductions in a respective subgoal. We can, thus, revise our proof to be  $elim: n = \lfloor n \t{Im} \rfloor$ , introducing the variable and the hypothesis step to the local context as n and IHn, respectively.

Let us focus on the second subgoal *(i.e., the inductive step), which now looks as follows:* 

$$
\forall m, n+1 \le m \to m - (n+1) + (n+1) = m \tag{1}
$$

The proof of [\(1\)](#page-3-1) can be finished by the case analysis on  $m$  using LeanSSR's scase tactic, which will generate two subgoals, one for zero and one for succ. The latter will introduce yet another universally-quantified variable, which can be suitably named and moved to the local context:  $scase$  [| m']. Such nested deconstructions of a goal's top variable into cases are so frequent that LeanSSR overloads the alternation separator intro pattern to perform case analyses with simultaneous naming. Hence, we can now revise our proof to first perform top-level induction on n and then do case analysis on m in the resulting second subgoal via elim: n m=> [| n IHn [| m']].

Having executed this proof script line, we are left with three subgoals to discharge:

$$
\forall m : \mathbb{N}, 0 \le m \to m - 0 + 0 = m \tag{2}
$$

<span id="page-3-4"></span><span id="page-3-3"></span><span id="page-3-2"></span>
$$
n+1 \le 0 \to 0 - (n+1) + (n+1) = 0 \tag{3}
$$

$$
(n+1) \le (m+1) \to (m+1) - (n+1) + (n+1) = (m+1)
$$
\n(4)

This would be a good time to make use of Lean's famous automation to solve [\(2\)](#page-3-2) and [\(3\)](#page-3-3), and simplify [\(4\)](#page-3-4). LeanSSR provides the following intro patterns for such "last-mile" automation:

 $\equiv$  /= for simplification by evaluation (Lean's dsimp) and /== for proofs by rewriting (simp)

- $\equiv$  // for a lightweight automation combining Lean tactics trivial and simp all
- $\blacksquare$  //= abbreviating dsimp=> //, and //== abbreviating simp=> //

<span id="page-4-2"></span>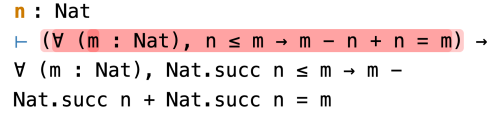

```
n : NatIHn: \forall (m : Nat), n \le m \rightarrow m - n + n = m\vdash \forall (m : Nat), Nat.succ n \leq m
                                         \rightarrow m
Nat.succ n + Nat.succ n = m
```
**(a)** The proof view before introducig IHn **(b)** The proof view after introducig IHn

**Fig. 4.** Visual support for fine-grained proof state exploration with LeanSSR proof scripts.

<span id="page-4-1"></span>In this case, using  $/ ==$  on all generated subgoals leaves us with only one obligation to prove:

$$
n \le m' \to m' - n + (n+1) = (m' + 1) \tag{5}
$$

# **2.3 Targeted Rewriting using Equality Hypotheses**

The remaining goal [\(5\)](#page-4-1) can be proven using the previously introduced induction hypothesis IHn :  $\forall$  (m : Nat),  $n \leq m \rightarrow m - n + n = m$ . Intuitively, the proof can be completed by replacing the highlighted *second* occurrence of  $m'$  in [\(5\)](#page-4-1) with  $m' - n + n$  using the right-hand side of the equality in IHn, and then finish the proof by the properties of linear arithmetic and reflexivity. This can be achieved by LeanSSR rewriting tactic srw allowing one to specify the term occurrence to be rewritten. The proof script in [Fig. 3](#page-3-0) ends with moving the inequality  $n \leq m'$  to the local context via move=>?, followed by srw -[2](IHn m') //, where - stands for the right-to-left rewrite direction and [2] denotes the specific occurrence of  $m'$ . Performing this rewrite generates the obligation  $n \leq m'$ , which is discharged via //.

The srw tactic generalises Lean's vanilla rw, allowing for constructions such as:

```
srw (drop_nth_l_t_t_t_m) //== -[1]h nth_index // -index_mem
```
that interleave rewrites with simplifications, resolving the appearing subgoals with //.

# <span id="page-4-0"></span>**2.4 Fine-Grained Proof State Exploration and Error Highlighting**

As our examples so far demonstrate, proofs in LeanSSR tend to be quite compact, thanks to the concise nature of the tactic language that chains multiple manipulations with the goal and the proof context into a single line of a proof script. The downside of this style is that proofs often become difficult to follow and refactor—a frequent complaint by newcomers to Coq/SSReflect who are familiar with the vanilla Coq proof mode. The problem of proof script understanding and maintenance in SSReflect is exacerbated by the fact that Coq can only display the proof context between *complete* series of chained tactic applications separated by periods. When a mistake is made in the middle of a line in an SSReflect proof script, one typically has to manually break the line into period-terminated parts, performing a binary search-style debugging. In addition to that, if a particular intro pattern cannot be applied in SSReflect, say we write  $[ \ ] - \ ]$  with three alternations instead of two in the proof of [Fig. 3,](#page-3-0) Coq will report an error for the entire script line, further complicating the search for a fix.

LeanSSR overcomes these hurdles, providing an improved (compared to SSReflect) experience to the users, thereby substantiating the usability claim [\(1\)](#page-1-2) from [Sec. 1.](#page-0-1)

First, the better proof debugging is made possible by the powerful feature of Lean that allows the DSL designer to annotate each symbol in the tactic definition with the proof state before and after its execution. For instance, if the user puts the pointer in the text buffer with her proof script before the IHn token in [Fig. 3,](#page-3-0) the goal display will be as in [Fig. 4a,](#page-4-2) highlighting the upcoming change in the goal in red. For the pointer positioned right after IHn, the goal display shows the proof context as in [Fig. 4b.](#page-4-2) Second, Lean provides a tunable mechanism for precise error highlighting, so if we write  $[ \ ] \ ]$  m] with three alternations instead of two, only highlight the  $[| \cdot | \cdot \cdot \cdot|]$  part of the script will be marked as an error.

# <span id="page-5-3"></span>**2.5 Forward Reasoning via Views**

So-called *backward* proofs, in which a conclusion of a goal is gradually strengthened to be eventually discharged from the available hypotheses or axioms, are prevalent in interactive proofs. A very simple example of such a proof is given in [Fig. 5,](#page-5-1) which proves the conclusion C using the reverse-order applications of the assumptions BiC, AiB, and, eventually, Ha : A.

That said, proof engineers trained in a tradition of purely mathematical proofs often prefer the complementary *forward* style, in which the assumptions are gradually weakened to eventually imply the conclusion [\[4,](#page-16-11) Chapter 4]. A typical forward proof in Lean follows the socalled *assume*/*have*/*show* pattern, which explicitly states the ∀-quantified variables and hypo-

```
example (A B C : Prop) :
   (A \rightarrow B) \rightarrow (B \rightarrow C) \rightarrow A \rightarrow C :=
  by intro AiB BiC Ha
       apply BiC
       apply AiB
       exact Ha
```
**Fig. 5.** A backward proof in vanilla Lean

```
example (A B C : Prop) :
  (A \rightarrow B) \rightarrow (B \rightarrow C) \rightarrow (A \rightarrow C):=
  fun AiB BiC Ha \mapstohave Hb : B := AiB Ha
     have Hc : C := BiC Hbshow C from Hc
```
**Fig. 6.** A forward proof in vanilla Lean

theses as parameters of the proof term (*assume*) and the proof is comprises a number of established auxiliary facts (*have*) that make the derivation of the conclusion trivial (*show*). An example of such a forward proof in the conventional Lean notation is shown in [Fig. 6.](#page-5-2)

LeanSSR offers an alternative way to construct forward proofs using the idea of *view intro patterns* or simply *views*, adopted from the original SSReflect [\[11\]](#page-16-1). The proof of the fact from [Fig. 5](#page-5-1) and [6](#page-5-2) can be achieved in LeanSSR by the following single line:

### by sby move=> AiB BiC /AiB/BiC

Ignoring sby for a moment, notice that the proof first moves the hypotheses  $A$  iB :  $A \rightarrow B$ and BiC :  $B \rightarrow C$  to the context. What follows is an application of AiB to the leading (*i.e.*, top) assumption of the goal A, which "switches" it to B, making the goal to be  $B \to C$ . The subsequent view /BiC switches the leading assumption from B to C. The remaining goal  $C \rightarrow C$  can be discharged by trivial (or LeanSSR's //). This is done by the sby tactical at the beginning of the line, which either completes the proof via // or fails. In fact, this makes the second view redundant, so the proof can be shortened to by sby move=> AiB ? /AiB.

### <span id="page-5-0"></span>**2.6 Proofs by Computational Reflection**

The LeanSSR demonstration in [Sec. 2.1–](#page-1-3)[2.5](#page-5-3) was merely a build-up to the true essence of the framework: mechanised reasoning that features both *deduction* and *proof via computation* by manipulating with equivalent *logical* and *symbolic* representations of decidable facts.

As a motivating example showing how to unify both these proof styles in LeanSSR, consider the following simple proposition: *assuming n is even,*  $n + m$  *is even if and only if m is even*. How should we express a decidable property, such as evenness? Proof assistants based on higher-order logic, such as Coq, Isabelle/HOL, and Lean provide two conceptual ways to do so: as a *predicate* (*cf.* [Fig. 7a\)](#page-6-0) and as a *function* (*cf.* [Fig. 7b\)](#page-6-0). The former style comes with an advantage of providing a richer knowledge when a property occurs in a goal's *assumption*, *e.g.*, by assuming even n we can deduce that it's either zero or another even number plus two. The latter comes with a set of reduction/rewrite principles, such as, evenb n + 2 = evenb n, which is advantageous for simplifying the *conclusion* of a goal.

One can indeed establish an equivalence between the definitions even and evenb, proving that  $\forall$  **n**, even **n**  $\leftrightarrow$  (evenb **n** = true). Such an equivalence, when expressed as an

```
inductive even : Nat \rightarrow Prop
  where
   | ev0 : even 0
   | ev2 : \forall n, even n \rightarrow even (n + 2)
(a) Even numbers as a logical predicate
                                                   def evenb : Nat \rightarrow Bool
                                                     | 0 \rangle => true
                                                     | 1 \rangle => false
                                                     | n + 2 \implies evenb n
                                                  (b) Even numbers via a Boolean function
@[reflect] instance evenP n : Reflect (even n) (evenb n) := . . .
#reflect even evenb
example n m : even n \to even (m + n) = even m := by
  elim=> // n' _ <-
  srw -Nat.add_assoc /==
```
**(c)** A proof using reflection between the logical (even) and symbolic (evenb) definition of even numbers.

```
Fig. 7. Two equivalent definitions of even numbers (top), and a proof by reflection (bottom).
```
instance of the Decidable type class in Lean, can be exploited by allowing the user to define computations that explicitly feature a predicate instead of its computable version, such as:

def even\_indicator (n: Nat) : Nat := if even n then 1 else 0

This treatment of decidability also explains the somewhat frivolous phrasing of our proposition of interest in terms equality instead of bi-implication  $(\leftrightarrow)$  in the statement in [Fig. 7c.](#page-6-0) To summarise, for Decidable properties, Lean aggressively promotes the logical definitions to be considered as "primary", while the symbolic ones serving merely as helpers for defining computations and, occasionally, for simplifying goals in the proofs about equivalent predicates.

This is exactly where LeanSSR comes into play, making such simplifications transparent to the user. Consider the proof of the example in [Fig. 7c.](#page-6-0) The first line initiates the induction on the even n premise, discharging the first trivial subgoal (for the case  $ev0$ ), binding the first argument n' of the case ev2, ignoring the even n' assumption (via \_), and performing the right-to-left rewrite using the induction hypothesis even  $(m + n')$  = even m in the conclusion (via the <- intro pattern), leaving us with the following goal to prove:

even  $(m + (n' + 2)) =$  even  $(m + n')$ 

The remaining goal is not difficult to prove by using associativity of addition and showing that  $\forall$  x, even (x + 2) = even x. But also, this is an equality that we should have "for free", as it can be derived from the last clause of the definition of evenb in [Fig. 7b!](#page-6-0)

To account for scenarios like this one, LeanSSR provides a machinery that allows one to inherit reduction rules of a recursive (symbolic) boolean definition b to simplify instances of the equivalent logical proposition P. To achieve that, one must prove an instance of the Reflect P b predicate, which is essentially equivalent to proving P  $\leftrightarrow$  (b = true) (we postpone the details of the Reflect definition until [Sec. 3\)](#page-8-0) and register this equivalence using the pragma #reflect P b, which is exactly what is done by the first two lines of [Fig. 7c.](#page-6-0) In this case, doing so will add three simplification rules for even into a database of rewrites used by simplification tactics such as simp and the corresponding LeanSSR patterns, *e.g.*, /==:

```
even 0 = True even 1 = False \forall n, even (n + 2) = even n
```
These equalities allow us to finish the proof by /==, rewriting even *as if it were* evenb.

LeanSSR's Reflect type class is well integrated with the current Lean ecosystem. Once one has proven Reflect P b, the corresponding Decidable instance is automatically derived for P. Readers familiar with SSReflect for Coq could notice that a proof of the statement

```
variable {α : Type} [DecidableEq α]
def mask: List Bool → List α → List α
  | b :: m, x :: s =>
    if b then x :: mask m s else mask m s
  | , | \Rightarrow []
def subseq (s1 s2 : List α) : Prop :=
  \exists m, length m = length s2 \lands1 = mask \text{ m } s2def subseqb: List α → List α → Bool
  | [], _ :: _ => true
  | \text{ s, } [] \Rightarrow \text{s = } []| s\mathcal{Q}(x : : s'), y :: r =>
      subseqb (if x = y then s' else s) r
                                                        #reflect subseq subseqb
                                                     2
                                                    3 def transitive (R: \alpha \rightarrow \alpha \rightarrow Prop) :=
                                                    4 \forall x \ y \ z, R x y \rightarrow R y z \rightarrow R x z
                                                    5
                                                    6 example: transitive (\alpha) := by
                                                     7 \qquad \text{move} \geq  ?? \text{ s } ! \text{ [m2 } - )] ! \text{ [m1 } - )]\text{ s} elim: s m1 m2=> \left[\frac{\ }{\ } \right] | x s IHs1]
                                                    9 scase=> [// | [] m1 /= m2]
                                                    10 { -- m1's head is false
                                                    11 scase!: (IHs1 m1 m2) => m sz_m ->
                                                   12 sby exists (false :: m) }
                                                   13 -- m1's head is true
                                                    14 scase: m2=> [|[] m2] //=
                                                    15 scase!: (IHs1 m1 m2)= m sz m ->
                                                   16 sby exists (false :: m)
```
**(a)** Two representations of the subsequence relation **(b)** Proof that subseq is transitive

**Fig. 8.** A subsequence relation and the proof of its transitivity in LeanSSR.

from [Fig. 7c](#page-6-0) in it would be more verbose, as it would require an *explicit* switching between the logical predicate and its symbolic counterpart in the conclusion by applying a special Reflect-lemma to the goal. This is not necessary in LeanSSR thanks to Lean's ability to use the derived rewriting principles (*e.g.*, the three above for even) directly on logical representations. We believe this example supports the expressivity claim [\(2\)](#page-1-4) from [Sec. 1.](#page-0-1)

# **2.7 Putting It All Together**

We conclude this tutorial by showing how all the features of LeanSSR introduced in [Sec. 2.1–](#page-1-3) [2.6](#page-5-0) work in tandem in a proof of an interesting property: transitivity of the subsequence relation on lists of elements with decidable equality. [Fig. 8a](#page-7-0) presents two ways to define the relation. The first one is via a predicate and an auxiliary mask function. The mask function takes two lists: a list of Boolean values m and a list s of elements of some type *α*. For each element of s, mask removes it if an element in m at the same position is either false or not present (*i.e.*, m is shorter than s). Then the representation of subsequence as a logical predicate states that  $s1$  is a subsequence of  $s2$ , if mask m  $s2 = s1$  for some mask m. The second definition is via a total recursive function subseqb returning a Boolean. This definition we checks that each element in the first list corresponds to some element in the second list using the decidable equality on the values of type  $\alpha$ , whose existence is postulated in the first line of the listing. For the propositional and Boolean representations above, we can prove a Reflect instance (*cf.* [Sec. 2.6\)](#page-5-0), and transport reduction principles of subseqb to subseq by adding the #reflect pragma as at the line 1 of [Fig. 8b.](#page-7-0)

[Fig. 8b](#page-7-0) shows the entire transitivity proof. At line 7, it introduces a new intro pattern ![*. . .*], which is an advanced version of the case analysis [*. . .*]: not only does it destruct the structure on top of the proof stack, but also does so for its nested structures. For instance, the second occurrence of ![...] will turn the goal  $(\exists m, \text{ length } m = \text{length } s \wedge w = \text{mask } m$ s)  $\rightarrow$  ... into  $\forall$  m, length m = length s  $\rightarrow$  w = mask m s  $\rightarrow$  ... by destructing both the existential quantifier (*i.e.*, the dependent product) and its nested conjunction. The remaining in-place rewrites (via  $\rightarrow$ ) at the line 7 turn the goal into:

```
subseq (mask m2 (mask m1 s)) s (6)
```
In plain text, we have to show that if we apply mask to some sequence s with two arbitrary masks, m1 and m2, the resulting sequences would be a subsequence of s. Line 8 advances the

### **V. Gladshtein, G. Pîrlea, and I. Sergey 9**

proof by induction on s, after generalising the goal over m1 and m2 and discharging the base case with //, which implicitly uses the rewrites allowed by the definition of mask.

Next, line 9 performs the case analysis on  $m1$ . When it is empty, goal [\(6\)](#page-7-1) becomes subseq [] s, which can be automatically reduced to True by employing the reflection between subseq and subseqb. The case when m2 is empty is handled automatically in a similar fashion at line 14. We are now left with the following two remaining goals:

- $\blacksquare$  If  $m1$  is non-empty and its first element is false (lines 11-12), then after all simplifications, goal  $(6)$  is reduced to subseq (mask m2 (mask m1 s)) (x :: s), where x is a head of the initial list s. Here we employ the induction hypothesis IHs1 at line 11, to state that mask m2 (mask m1 s) is a subsequence of s, which means that mask m2 (mask m1 s) is just mask m s, for some mask m. To finish the proof we instantiate the existential quantifier in the definition of subseq by taking false :: m, which, when applied to  $x : : s$  produces exactly mask m s (line 12).
- If the first element of  $m1$  is true, we perform case analysis on  $m2$  (line 14), dispatching the empty case in a way similar to dealing with m1 at line 9. When m2's first element is also true is trivial as in this case neither of the masks removes the head of s and our goal will simplify to subseq  $(x :: \text{mask m1 s}) (x :: \text{s})$  and then, by reflection, to subseq (mask m2 (mask m1 s)) s, which is trivially implied by the induction hypothesis. All this is done by  $/2$  at the end of line 14. Finally, the case when  $m2$ 's head is false (lines 15-16) is similar to the proof at lines 11-12.

The proof in [Fig. 8](#page-7-0) comes from our case study: migrating the MathComp library seq from Coq/SSReflect to Lean. In [Sec. 4.1](#page-14-1) we will further elaborate on this mechanisation effort.

# <span id="page-8-0"></span>**3 Implementing LeanSSR using Lean Metaprogramming**

In this section we shed light on the implementation of LeanSSR, which makes extensive use of Lean's metaprogramming facilities. Despite the abundance of available tutorials on implementing tactics in Lean, it still took significant effort to understand how to compose different features to achieve the desired behaviour, following examples from the Lean Metaprogramming Book [\[22\]](#page-17-6), several research papers [\[24,](#page-17-7) [29\]](#page-17-8), Lean source code, and online meetings with Lean developers. This makes us believe that our report on this experience might be of interest even for seasoned Lean users who consider developing their own tactics.

Besides the new LeanSSR-specific tactics, such as elim, scase, sapply, *etc*., the three essential enhancements made by LeanSSR over the vanilla Lean tactic language are:

- **1.** *Intro patterns*: the set of commands that can follow =>
- **2.** *Rewrite patterns*: the set of commands that can follow srw
- **3.** *Revert patterns*: the set of commands that can follow :

We refer to those commands as patterns because they are meant to (partially) *match* some part of the goal. The first set, *i.e.*, intro patterns, includes ?, \*, [.. | *. . .* | ..], *etc*. The second set, rewrite patterns, includes eq,  $[i \, j \, \ldots]$  eq,  $-[i \, j \, \ldots]$  eq, *etc*, where eq is an arbitrary equality fact. For the sake of space, we do not detail revert patterns in this paper, but they are fully documented in the README file of the accompanying code repository [\[8\]](#page-16-10).

The characterisation of the three pattern categories is non-exclusive: some LeanSSR commands, *e.g.*,  $\frac{1}{2}$  and  $\frac{1}{2}$ , can be used both as intro patterns (following  $\Rightarrow$ ) and rewrite patterns (following srw). To avoid code duplication, those "last-mile automation" commands themself form a set of *automation patterns* that are implemented separately and then registered to work in positions of both intro and rewrite patterns.

```
An informal depiction of LeanSSR
patterns can be found in Fig. 9. Each
box stands for a separate set of pat-
tens, the arrows denote the depend-
encies between those sets. In Sec. 3.1–
3.3, we discuss the implementation of
the components highlighted by grey
```
<span id="page-9-0"></span>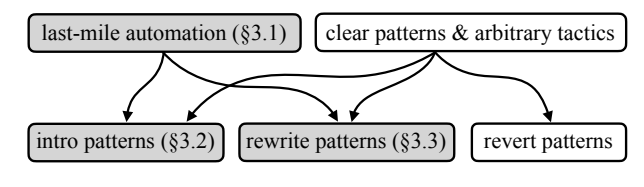

**Fig. 9.** High-level structure of LeanSSR

boxes, concluding with a discussion on LeanSSR support for computational reflection in [Sec. 3.4.](#page-12-0) We do not assume the reader to be familiar with metaprogramming in Lean and will explain the required notions as we progress with our presentation.

# <span id="page-9-1"></span>**3.1 Syntax, Macros, and Elaboration for the Last-Mile Automation**

We start by discussing the three key features of Lean metaprogramming essential for our LeanSSR embedding: (1) syntactic categories, (2) macro-expansion, and (3) elaboration rules, using the implementation of automation patterns as an example. The implementation is shown in [Fig. 10.](#page-9-2) At the high level, we first define a syntax for a sequence of such patterns (lines 1-8), then tell Lean how to execute such a sequence (lines 10-22), concluding with the definition of sby tactical. More detailed explanation of the code follows below.

<span id="page-9-2"></span>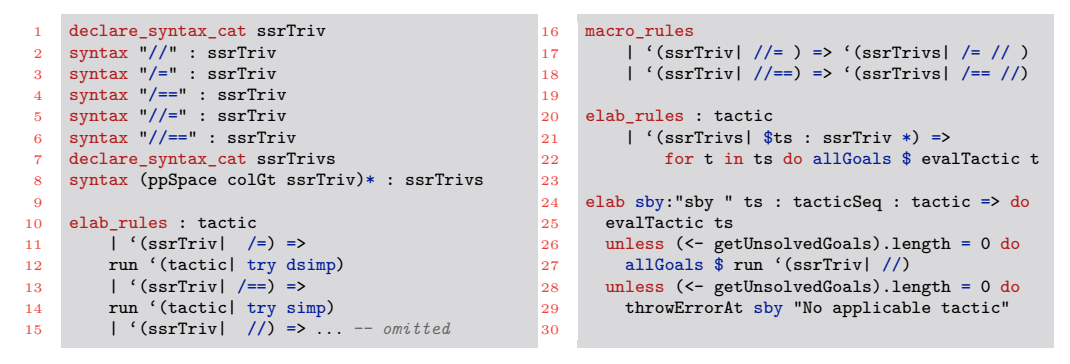

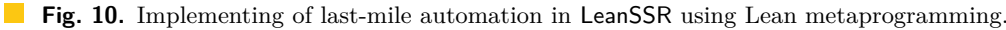

Line 1 defines a *syntactic category* called ssrTriv for the LeanSSR automation patterns. One can think of a syntactic category as of a set of syntax expressions grouped together under a single name, for which interpretations can be given. Next, lines 2-6 define elements of this category:  $//$ ,  $/=$ ,  $/=$ ,  $/=$  and  $//=$ . At line 7, we define yet another syntax category ssrTrivs for sequencing automation patterns. Elements of this category are iterated sequences of ssrTriv separated with a space ppSpace. To ensure that Lean does not try to parse the next line after a sequence of the patterns ssrTriv as a its continuation, we also insert the colGt element, which allows for line breaks, but only if the column number of the pattern on a new line is greater than the column number of the last pattern on the line above, in the spirit of Landin's Offside Rule [\[15\]](#page-16-12).

Having defined the syntax for the automation pattern, we proceed to ascribe semantics to it. Lines 10-15 give a meaning to basic automation patterns by using Lean's standard mechanism of elaboration rules via the elab\_rules directive. Each elaboration rule maps a piece of a syntax into an execution inside Lean's TacticM monad [\[4,](#page-16-11) §8.3], thus defining a tactic in terms of other Lean tactics, with access to the global proof state. For example,  $/$ = is elaborated into executing the standard try dsimp tactic (lines 11-12). The remaining automation patterns,  $/2$  and  $/2$  = are defined in terms of the more primitive elements of ssrTriv. This is done using Lean's rules for macro-expansions, following the macro\_rules

#### **V. Gladshtein, G. Pîrlea, and I. Sergey 11 11**

directive. Macro-expansion rules in Lean map elements of syntax into executions within the MacroM monad, returning another element of syntax as a result. Those rules are applied by the Lean interpreter after the parsing stage, but before the elaboration stage. Here, we simply expand  $//=$  to  $/=$   $//$ , and  $//==$  to  $/==$   $//$ , as shown at lines 16-18 of [Fig. 10.](#page-9-2)

Since both  $//=$  and  $//=$  are represented as elements of the  $s$ srTrivs category, we have to tell Lean how to elaborate them as well. For the sake of demonstration, we are going to do it by employing one of the most powerful tools in Lean's metaprogramming toolbox: the evalTactic directive. This directive takes an arbitrary piece of syntax and tries to elaborate it into a sequence of tactics to be executed, using a set of macro-expansion and elaboration rules available in the *dynamic* context, *i.e.*, the rules available at the *usage site* in a particular proof script. We will get to experience evalTactic in its full glory in [Sec. 3.2.](#page-10-0) For now, let us highlight one of its most useful features: annotating each token in the given syntax with a correspondent proof state. That is, when elaborating and executing its argument, evalTactic saves the goal before and after executing each token, allowing for the interactive fine-grained proof state exploration we presented in [Sec. 2.4.](#page-4-0)

Finally, lines 24-30 implement the sby tactical [\(Sec. 2.5\)](#page-5-3). Line 24 defines both its syntax and elaboration using the elab directive. The tactical starts with the string "sby" (its position in a concrete syntax tree is bound as sby), followed by a sequence of tactics ts. We first run this tactic sequence (line 15), then, unless it has solved all goals, we run // (lines 26-27). Otherwise, if there are unsolved goals, an error is reported at the sby position.

### <span id="page-10-0"></span>**3.2 Intro Patterns, Modularity, and Extensibility**

Let us now briefly go through the high-level structure of the implementation of intro patterns. While to a large extent similar to that of last-mile automation, this part of our development showcases two new noteworthy aspects of LeanSSR internals. First, we will demonstrate the *modular* nature of pattern definitions by showing how the intro pattens incorporate those for automation. Second, we will show how the intro patterns that come with LeanSSR can be easily *extended* for domain-specific proofs, thus addressing claim [\(3\)](#page-1-5) from [Sec. 1—](#page-0-1)an aspect of our implementation made possible by the dynamic nature of the evalTactic directive.

```
1 declare_syntax_cat ssrIntro<br>2 syntax ssrTriv : ssrIntro
     syntax ssrTriv : ssrIntro
3 syntax ident : ssrIntro
4 syntax "?" : ssrIntro
5 . . .
6 declare_syntax_cat ssrIntros
     syntax (ppSpace colGt ssrIntro)* : ssrIntros
8
9 elab rules : tactic
10 | '(ssrIntro| $t:ssrTriv) => evalTactic t
11 | '(ssrIntro|$i:ident) =<br>12 mun '(tactic| intro $i
12 run '(tactic| intro $i:ident)<br>13 | '(ssrIntro| ?) =>
        \frac{1}{3} '(ssrIntro| ?) =>
14 run '(tactic) intro )
15 . . .
                                                                 16 elab_rules : taction<br>17 | '(ssrIntros) $1
                                                                         \frac{1}{2} (ssrIntros| $is:ssrIntro*) =>
                                                                 18 for i in is do allGoal $ evalTactic i
                                                                 \frac{19}{20}elab t:tactic "=> " is:ssrIntros : tactic =>
                                                                 21 do evalTactic t; evalTactic is
                                                                 22 . . .
                                                                 23
                                                                 24 macro_rules<br>25 l'(ssrTr
                                                                        \int '(ssrTriv| //) => '(tactic| omega)
                                                                 26 . . .
                                                                 27 syntax "!" : ssrIntro<br>28 elab rules : tactic
                                                                       alabrules : tactic
                                                                 29 | '(ssrIntro| |$i:ident\rangle =>
                                                                 30 run '(tactic| ext)
```
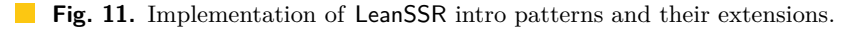

[Fig. 11](#page-10-1) presents a fragment of the implementation of intro patterns for LeanSSR. Following the template outlined in [Sec. 3.1,](#page-9-1) it defines the syntax for a single intro pattern (lines 1-6) and multiple intro patterns (lines 5-7). Now, to allow for last-mile automation within intro patterns, we only have to explicitly add line 10, which, intuitively, says: once you meet a ssrTriv inside some ssrIntro, just handle it with the already defined macro/elaboration rules. Lines 11-14 provide examples of an intro pattern elaboration rule: a constant introduction with an explicit name i (lines 11-12) and with an autogenerated name (lines 13-14),

handled using Lean's intro tactic. Lines 16-18 handle a sequence of intro patterns. Finally, a new tactic => is defined at lines 20-21 to allow use of intro pattens in a proof script.

Lines 24-25 of [Fig. 11](#page-10-1) show the first example of extensibility afforded by Lean metaprogramming: augmenting the automation pattern // to discharge arithmetic facts by calling the standard omega tactic. This definition *enhances* the behaviour of the pattern in the entire scope below the macro-expansion rule (keep reading to learn why it does not *replace* the original behaviour of //). Another example of extensibility is presented at lines 27-30, integrating a domain-specific tactic into LeanSSR patterns. The mathlib's ext tactic automaticallly applies extensionality axioms, *e.g.*, turning a goal of the form  $f = g$ , where both f and g are functions, into  $\forall x$ , f  $x = g x$ , followed by introduction of x. We integrate it into LeanSSR intro patterns by definining the syntax ! for it as a new ssrIntro pattern at line 27, and by elaborating the ! pattern to the ext tactic at lines 28-30.

The desired effect in both scenarios outlined above is achieved by the two somewhat non-obvious practices we follow in our implementation of LeanSSR patterns:

(a) The semantics of the patterns is implemented exclusively using the macro\_rules and elab rules commands, while their evaluation is *always* done using evalTactic, which is invoked from the definitions of pattern sequences, as appear in [Fig. 10](#page-9-2) as [Fig. 11.](#page-10-1)

(b) Elaboration rules for each particular pattern are defined separately from others.

Following these practices makes it possible to extend LeanSSR with new macro\_rules and elab\_rules in a modular fashion. To extend LeanSSR with a new pattern or add a new behaviour, it suffices to just add a new elaboration/macro rule for it. The reason why it works follows from the way evalTactic performs the bookkeeping of the macro/elaboration rules and their application. Any new such rule is added at the top of a *rule database stack*. Whenever evalTactic is invoked (*e.g.*, when elaborating and executing a particular sequence of intro patterns as per line 18 of [Fig. 11\)](#page-10-1), it will go through the stack of the saved rules, starting from the top, until it either finds the first one that executes without errors  $(i.e.,$  without throwing an exception as in [Fig. 10](#page-9-2) at line 29), or exhausts the stack.<sup>[3](#page-11-1)</sup>

In particular, in case of // supplied with the rule at the lines 24-25 of [Fig. 11,](#page-10-1) evalTactic will first try to expand it into omega. If omega executes without errors (this is only possible if it solves the goal completely), evalTactic looks no further. If omega fails, leaving the goal unchanged, evalTactic proceeds with the next option on the rule stack, *i.e.* the one at line 15 of [Fig. 10](#page-9-2) (assuming no other registered rules for  $\ell$ ). This is the reason why lines 24-25 of [Fig. 11](#page-10-1) *do not alter* the behavior of // but augment it with omega.

### <span id="page-11-0"></span>**3.3 Rewrite Patterns and Custom Environment Extensions**

The implementation of LeanSSR rewrite patterns relies on yet another very useful feature of Lean metaprogramming: *custom environment state extensions*. The need for environment state extensions comes from the rather restrictive format of evalTactic, which takes only one argument: the syntax of the tactic to elaborate and run. Therefore, the execution of a tactic implemented via evalTactic can only depend on the general proof environment, *i.e.*, the proof context and the set of all available definitions available at the point of its invocation. So far, this has been sufficient for our needs to implement patterns for automation and introduction that were "context-independent". The behaviour of a useful tactic for rewriting is a bit more complex, since this tactic is expected to take a rewrite *location*, *i.e.*, a local hypothesis or the goal (its default behaviour). While the location of a rewrite is accessible

<span id="page-11-1"></span><sup>3</sup> It is a good practice to put elaboration into tactics, which either fully solve the goal or fail otherwise, closer to the top of the stack, so they would not be preempted by elaboration into tactics that never fail.

```
1 declare_syntax_cat ssrRw<br>2 syntax ssrTriv : ssrRw
     syntax ssrTriv : ssrRw
3 syntax term:max : ssrRw
4 declare_syntax_cat ssrRws<br>5 syntax (ppSpace colGt (ss
     5 syntax (ppSpace colGt (ssrRw))* : ssrRws
6
     7 abbrev LocationExtState := Option
8 (TSyntax 'Lean.Parser.Tactic.location)
 9
10 initialize locExt :
11 EnvExtension LocationExtState ←
12 registerEnvExtension (pure none)
                                                          16 elab_rules : tactic<br>17 | '(ssrRw| $t:ssr
                                                                  | (ssrRw| $t:ssrTriv) =>
                                                          18 evalTactic t
                                                          19 | '(ssrRw| $i:term) => do<br>20 <br>let 1 <- locExt.get
                                                                    let l <- locExt.get
                                                          21 run '(tactic| rw [$i:term] $(l)?)
                                                          22 . . .
                                                          23
                                                          24 elab "srw" rs:ssrRws l:(location)? : tactic => do<br>25 locExt.set l
                                                                  locExt.set l
                                                          26 evalTactic rs
                                                          27
```
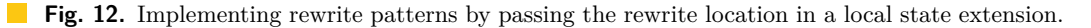

at the level of the entire tactic command, it cannot be directly passed to evalTactic when elaborating each individual rewrite pattern, as the pattern itself is evalTactic's sole argument. Custom environment state extensions solve this issue by providing access to *additional state* that can be used to store such data when elaborating a top-level command, making its accessible for the elaboration rules of its inner components (*i.e.*, the patterns).

To demonstrate the use of this technique, [Fig. 12](#page-12-1) shows an implementation of a restricted version of LeanSSR rewriting, which only supports rewrites of the form:

# srw Eq1 // Eq2 Eq3 // *. . .*

In other words, it only allows for rewriting with equality facts (*i.e.*, Eq1, Eq2, *etc.*) and for employing last-mile automation to solve the generated sub-goals. Importantly, our example also allows for rewriting at a specified hypothesis H from the local context using srw *. . .* at H syntax. The syntactic category for rewrite patterns is defined at lines 1-5 of [Fig. 12.](#page-12-1) It includes automation (line 2) and ordinary Lean terms (line 3). Preparing to pass the rewrite location around as an additional state component, we first define a type of the state extension LocationExtState (lines 7-8). It is an option, where some *. . .* denotes a local hypothesis to rewrite at, and none stands for the goal. Next, the initialize command registers the custom state component of the type LocationExtState with the name locExt, storing none to it as a default value (lines 10-12). Fast-forward to lines 24-26, the elaboration rule for srw first sets the value locExt to the optional argument l, *i.e.*, the hypothesis passed after at or the goal, if that part is omitted. Finally, the elaboration rule for named rewrite patterns (*i.e.*, equality facts) at lines 19-21 first fetches the location from the locExt component of the extended state, and then executes Lean's native rewrite tactic rw at that location.

### <span id="page-12-0"></span>**3.4 Computational Reflection via Type Classes**

We conclude this section by discussing the implementation of computational reflection in LeanSSR via Lean type classes and its interaction with Decidable instances.

Lines 1-4 of [Fig. 13](#page-13-0) provide the definition of the Reflect predicate adopted almost verbatim from SSReflect (we will explain the outParam keyword below). Lean users can notice that Reflect is very similar to Decidable with the only difference being that the former mentions the Boolean representation of the decidable predicate explicitly. The #reflect command at line 10 will use this explicit Boolean representation b to generate reduction/rewrite rules for the respective predicate P. This simplification machinery for propositions is generated from their corresponding symbolic counterparts in two steps:

<span id="page-12-3"></span><span id="page-12-2"></span>(i) The reduction principles of symbolic representations are retrieved as quantified equalities. (ii) Boolean functions in those equalities are replaced with their corresponding propositions. Step [\(i\)](#page-12-2) comes "for free": to partially evaluate recursive definitions, Lean automatically generates lemmas in the form of quantified equalities representing the available reductions.

<span id="page-13-0"></span>

| $\mathbf{1}$   | class inductive Reflect (P : Prop) :           |        | 11 macro "reflect" : attr => '(attr  default instance)  |
|----------------|------------------------------------------------|--------|---------------------------------------------------------|
| $\mathbf{2}$   | $(b: outParam Bool) \rightarrow Type$          |        | 12 © [reflect] instance tP : Reflect True true :=       |
| $3-1$          | $ T ( : P) :$ Reflect P true                   |        | 13 © [reflect] instance : Reflect False false :=        |
| 4 <sup>1</sup> | $\mid$ F ( $\cdot$ $\mid$ P) : Reflect P false | $14 -$ | ©[reflect] instance [Reflect P1 b1] [Reflect P2 b2]     |
| - 5            |                                                |        | 15 : Reflect $(P1 \wedge P2)$ (b1 & & b2) :=            |
| 6              | theorem toPropEq $( : b1 = b2)$                |        | 16 © [reflect] instance [Reflect P1 b1] [Reflect P2 b2] |
| $7 -$          | [Reflect P1 b1] [Reflect P2 b2] :              |        | 17 : Reflect $(P1 \vee P2)$ $(b1    b2)$ :=             |
| 8 <sup>1</sup> | $P1 = P2 := $                                  |        | 18  -- other basic reflect predicates                   |
| $\overline{9}$ |                                                | 19     |                                                         |
|                | 10 elab "#reflect" P:term b:term : command =>  |        | 20 instance [Reflect P b] : Decidable P :=              |
|                |                                                |        |                                                         |

**Fig. 13.** A fragment of computational reflection implementation in LeanSSR.

For example, for the evenb definition from [Fig. 7](#page-6-0) in [Sec. 2.6](#page-5-0) Lean will generate tree lemmas:

eq1: evenb  $0 = true$  eq2: evenb  $1 = false$ eq3:  $\forall$  n, evenb  $(n + 2)$  = evenb n

Those lemmas are then implicitly used by the simp and dsimp tactics in Lean proofs.

With all those equalities at hand, step [\(ii\)](#page-12-3) is achieved with the help of the toPropEq lemma (lines 6-8) that derives the equalities on propositions out of equalities on their Boolean counterparts. For example, applying toPropEq to the quality eq1 above will give us the equality even  $0 = True$ , assuming we also somehow synthesise its two implicit Reflect instance arguments. The synthesis is enabled by the following LeanSSR components.

The first one is a library of Reflect-lemmas connecting standard logic connectives, such as ∧ and ∨ with their computational counterparts, *i.e.*, && and ||. The need for those lemmas arises when we need to synthesise a propositional version of a symbolic expression that does not have an application of the function in question at the top level. In particular, while the left-hand side of all retrieved equalities is always a function applied to some arguments  $(e.g., \text{ evenb}$  ( $n + 2)$ ), the right-hand-side might be an arbitrary expression containing other symbolic logical constants and connectives. The various Reflect-lemmas (lines 12-18 of [Fig. 13\)](#page-13-0) provide recipes for synthesising *proofs* for the corresponding logical counterparts in a way similar to type class instance resolution in Haskell. LeanSSR provides a collection of such lemmas, and the user can add their own, extending the reflection in a modular fashion.

Alas, the type class resolution mechanism of Lean will not immediately work as desired. For example, when we apply  $to$ PropEq to eq1, it will have to work out two instantiations (*i.e.*, proofs): for Reflect ?P (evenb 0) with ?P := even 0 and for Reflect ?Q true with ?Q := True (line 12). By default, Lean's algorithm for synthesising instances will fail due to a simple reason: to construct an instance of, *e.g.*, Reflect ?P (evenb 0) it *must know* what that ?P is. That is, the algorithm will only attempt to synthesise an inhabitant for a fully instantiated type class signature, but not for the one that has variables. To fix this, we use the mechanism of *default instances*, *i.e.*, proof terms that are available for instance search even when not all type class arguments are known [\[5,](#page-16-13) §4.3]. For example, marking tP : Reflect True true as a default instance will make the type class resolution algorithm aware of it, thus, finding a suitable instantiation for ?Q in the process. For readability, LeanSSR provides a reflect notation for the default\_instance attribute, so that Reflect instances can be marked as default ones simply by tagging them with @[reflect].

The last bit of our implementation is a link between Reflect and Decidable. Once a Reflect instance for a logical predicate P is provided, LeanSSR also generates its decidable instance (line 20 of [Fig. 13\)](#page-13-0), *e.g.*, to use this P in any position that requires a Boolean expression. Marking the parameter b of Reflect as outParam (line 2) is essential for this: it tells the instance search algorithm that b is not required for finding the instance (since P already provides enough information), and should be treated as the output of the synthesis.

```
1 Lemma subseq_trans: transitive subseq.
2 Proof.
3 move=> \angle _ s /subseqP [m2 _ ->] /subseqP [m1 _ ->].
4 elim: s m1 m2 => [*|x|] s IHs]; first by rewrite !mask0.
5 case=> [*|[] m1 m2]; first by rewrite !mask0.
   \{ \text{ case: m2=> } [/=[[] m2] //; \text{ first by rewrite } /= \text{eqxx IHs.} \}7 case /subseqP: (IHs m1 m2) => m sz_m ?; apply/subseqP.
8 by exists (false :: m); rewrite / = sz m. }
9 case/subseqP: (IHs m1 m2)=> m sz_m ?; apply/subseqP.
10 by exists (false:: m); rewrite //= sz_m.
11 Qed.
```
**Fig. 14.** SSReflect proof of the theorem in [Fig. 8b.](#page-7-0) Parts not needed in LeanSSR are highlighted.

# <span id="page-14-0"></span>**4 LeanSSR in the Wild: Case Studies**

In this section, we showcase two examples that support our claims from [Sec. 1,](#page-0-1) by demonstrating LeanSSR's expressivity compared to Coq/SSReflect and to vanilla Lean, highlighting the more compact proof scripts we obtain, as well as the overall usability of our approach.

### <span id="page-14-1"></span>**4.1 Migrating MathComp Sequences to LeanSSR**

To evaluate LeanSSR against SSReflect, we ported a small subset (approximately 10%) of the finite sequences file from the Mathematical Components library Coq [\[18\]](#page-16-7), amounting to 31 definitions, 72 theorems, and 3 reflection predicates. As the logics of Lean and Coq are similar, and MathComp is implemented in SSReflect, which is syntactically very similar to LeanSSR, most proofs can be translated almost mechanically, with minimal changes.

Our proofs are nonetheless more compact than the originals for two reasons: (a) the user does not need to explicitly switch between logical and symbolic representations of the goal (claim [2\)](#page-1-4) and (b) many rewrites can be performed by LeanSSR's simplification mechanism, due to its extensibility (claim [3\)](#page-1-5), and do not need to be invoked manually. A representative example can be seen in [Fig. 14,](#page-14-2) which shows a SSReflect proof (slightly modified from the original for presentation purposes) of the fact that the subsequence relation is transitive. The LeanSSR equivalent was shown previously in [Fig. 8b.](#page-7-0) The Lean version is more compact as it requires neither the explicit invocations of the reflection predicate (highlighted in red in [Fig. 14\)](#page-14-2) nor various trivial rewrites (highlighted in **orange**), which can be performed automatically by LeanSSR's powerful and extensible // automation. Overall, this amounts to a reduction in half of the size of each line of proof, and we argue, to a reduction of the cognitive effort required of the user, who can now focus on the essential aspects of the proof, delegating trivial details to automation. Indeed, many simple statements can be proven in LeanSSR by elim:  $s=>/<-2$ , reminiscent of the induct-and-simplify tactic of PVS [\[21,](#page-17-9)[28\]](#page-17-10).

# **4.2 Refactoring mathlib**

To evaluate LeanSSR against proofs in mathlib [\[19\]](#page-16-14), we ported a few facts about cardinalities of finite sets. [Fig. 15](#page-15-0) presents two proofs of *a subgoal* for the card\_eq\_of\_bijective lemma from mathlib: the original proof and one ported to LeanSSR. The subgoal states that for a bijective function f from a range of all natural number less than n, each element in this range has a pre-image *w.r.t.* f. Notably, mathlib proofs frequently build a proof term explicitly, rather than via tactics. In cases like the one in [Fig. 15,](#page-15-0) such manual proof term construction tends to be more concise than the respective proof script, hence the ubiquity of this mechanisation style in mathlib. The same proof ported to LeanSSR is shown in [Fig. 15b.](#page-15-0) Here, the  $\langle \ldots | \ldots | \ldots \rangle$  pattern is similar to  $[ \ldots | \ldots | \ldots ]$ , but instead

<span id="page-15-0"></span>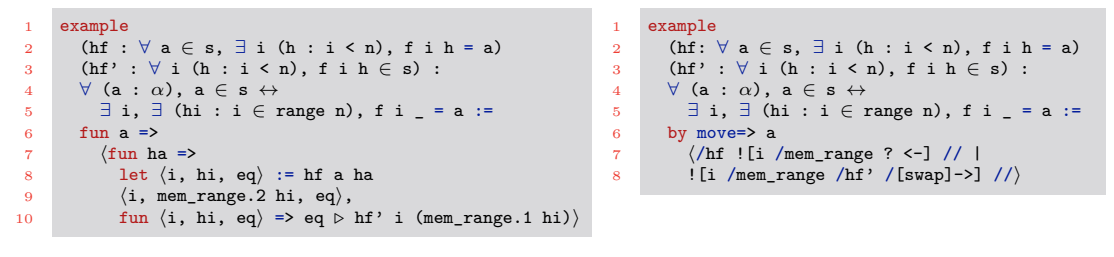

**(a)** Original mathlib proof script

**(b)** LeanSSR proof script

**Fig. 15.** Two proofs of the same fact from mathlib: the vanilla one and the one in LeanSSR.

of matching on the top element of the goal stack, it applies the constructor tactic to the goal, and runs nested tactics on the generated subgoals. The main difference between those two proofs is that instead of the somewhat awkward backward-style reasoning with explicitly constructed proof terms (*e.g.*, line 10 in [Fig. 15a\)](#page-15-0), LeanSSR allows for natural forward-style proofs using LeanSSR views (*cf.* [Sec. 2.5\)](#page-5-3). Specifically, the mathlib proof of the second component of the bi-implication from the conclusion (*i.e.*, right-to-left) first destructs the hypothesis  $\exists$  i,  $\exists$  (hi : i  $\in$  range n), f i \_ = a, and then gradually reduces the goal  $(a \in s)$  to the assumption hi : i  $\in$  range n by first rewriting eq, then applying hf' and finally mem\_range :  $n \in \text{range } m \leftrightarrow n \leq m$ . In contrast, the LeanSSR proof adapts hi to solve the goal automatically at line 8 of [Fig. 15b,](#page-15-0) by first applying mem\_range to its second existential, then hf' to the result, and then rewriting eq in it via the special form of the view pattern /[swap], followed by ->.

We claim that the presented LeanSSR proof has certain advantages compared to the one from mathlib. First, views will automatically infer dependent arguments when applying a lemma, *e.g.*, i in hf' i mem range.1 hi at line 10 of [Fig. 15a.](#page-15-0) Second, LeanSSR organically incorporates last-mile automation (using // and other automation patterns) to the forwardstyle proof script, thus, sparing the user the effort of building yet another collection of proof terms to dispatch the subgoals. Finally, unlike the proof terms constructed holistically, LeanSSR proofs are interactive: one can check the intermediate subgoals by simply pointing to the specific location in the text buffer, resulting in a better overall proof experience. In summary, our experiment demonstrates that LeanSSR proofs are not only shorter compared to the original mathlib ones, but also easier to follow and debug. The latter aspect is crucial for the long-term maintainability of large formal Lean developments such as mathlib.

# **5 Related Work and Conclusion**

Prior to our effort, Lean 4's metaprogramming facilities have been used to implement whitebox automation via proof search in the popular Aesop package [\[17\]](#page-16-15). In particular, mathlib [\[19\]](#page-16-14) uses Aesop to build domain-specific solvers such as measurability and continuity, and uses metaprogramming extensively to define its own tactics and automation facilities (*e.g.*, split\_ifs and linarith). Closer in spirit to our work, König developed a proof interface in Lean in the stlye of Iris proof mode [\[13\]](#page-16-16), featuring a specialised tactic language for proofs in Separation Logic [\[14\]](#page-16-17). In Lean 3, Limperg built an induction tactic that is friendlier for novices by giving the most general induction hypothesis [\[16\]](#page-16-18).

We believe that our implementation of LeanSSR provides an instructive example of using Lean 4 metaprogramming features for implementing a non-trivial tactic language, and adds one more arrow to the quiver of tools and techniques for proof construction in Lean.

#### **References**

- <span id="page-16-5"></span>**1** Reynald Affeldt and Cyril Cohen. Formal foundations of 3D geometry to model robot manipulators. In *CPP*, pages 30–42. ACM, 2017. [doi:10.1145/3018610.3018629](https://doi.org/10.1145/3018610.3018629).
- <span id="page-16-3"></span>**2** Reynald Affeldt and Cyril Cohen. Measure construction by extension in dependent type theory with application to integration. *J. Autom. Reason.*, 67(3):28, 2023. [doi:10.1007/](https://doi.org/10.1007/S10817-023-09671-5) [S10817-023-09671-5](https://doi.org/10.1007/S10817-023-09671-5).
- <span id="page-16-4"></span>**3** Reynald Affeldt, Manabu Hagiwara, and Jonas Sénizergues. Formalization of Shannon's Theorems. *J. Autom. Reason.*, 53(1):63–103, 2014. [doi:10.1007/S10817-013-9298-1](https://doi.org/10.1007/S10817-013-9298-1).
- <span id="page-16-11"></span>**4** Anne Baanen, Alexander Bentkamp, Jasmin Blanchette, Johannes Hoölzl, and Jannis Limperg. The Hitchhiker's Guide to Logical Verification, November 2023. Available at <https://lean-forward.github.io/hitchhikers-guide/2023>.
- <span id="page-16-13"></span>**5** David Thrane Christiansen. Functional Programming in Lean, 2023. Online book; available at [https://lean-lang.org/functional\\_programming\\_in\\_lean/](https://lean-lang.org/functional_programming_in_lean/).
- <span id="page-16-8"></span>**6** Coq Development Team. The Coq Proof Assistant: Documentation (Books and long tutorials), March 2024. Available at <https://coq.inria.fr/documentation>.
- <span id="page-16-9"></span>**7** Leonardo de Moura and Sebastian Ullrich. The Lean 4 Theorem Prover and Programming Language. In *CADE*, volume 12699 of *LNCS*, pages 625–635. Springer, 2021. [doi:10.1007/](https://doi.org/10.1007/978-3-030-79876-5_37) [978-3-030-79876-5\\\_37](https://doi.org/10.1007/978-3-030-79876-5_37).
- <span id="page-16-10"></span>**8** Vladimir Gladshtein, George Pîrlea, and Ilya Sergey. LeanSSR: an SSReflect-Like Tactic Language for Lean (v1.0), March 2024. An artefact accompanying the ITP'24 submission. [doi:10.5281/zenodo.10836842](https://doi.org/10.5281/zenodo.10836842).
- <span id="page-16-0"></span>**9** Georges Gonthier. Formal Proof—The Four Color Theorem. *Notices of the AMS*, 55(11):1382– 1393, 2008.
- <span id="page-16-2"></span>**10** Georges Gonthier, Andrea Asperti, Jeremy Avigad, Yves Bertot, Cyril Cohen, François Garillot, Stéphane Le Roux, Assia Mahboubi, Russell O'Connor, Sidi Ould Biha, Ioana Pasca, Laurence Rideau, Alexey Solovyev, Enrico Tassi, and Laurent Théry. A machine-checked proof of the odd order theorem. In *ITP*, volume 7998 of *LNCS*, pages 163–179. Springer, 2013. [doi:10.1007/978-3-642-39634-2\\\_14](https://doi.org/10.1007/978-3-642-39634-2_14).
- <span id="page-16-1"></span>**11** Georges Gonthier, Assia Mahboubi, and Enrico Tassi. A Small Scale Reflection Extension for the Coq system. Technical Report 6455, Microsoft Research – Inria Joint Centre, 2009. <https://inria.hal.science/inria-00258384v16/document>.
- <span id="page-16-6"></span>**12** Kiran Gopinathan and Ilya Sergey. Certifying Certainty and Uncertainty in Approximate Membership Query Structures. In *CAV*, volume 12225 of *LNCS*, pages 279–303. Springer, 2020. [doi:10.1007/978-3-030-53291-8\\\_16](https://doi.org/10.1007/978-3-030-53291-8_16).
- <span id="page-16-16"></span>**13** Robbert Krebbers, Jacques-Henri Jourdan, Ralf Jung, Joseph Tassarotti, Jan-Oliver Kaiser, Amin Timany, Arthur Charguéraud, and Derek Dreyer. MoSeL: a general, extensible modal framework for interactive proofs in separation logic. *Proc. ACM Program. Lang.*, 2(ICFP):77:1– 77:30, 2018. [doi:10.1145/3236772](https://doi.org/10.1145/3236772).
- <span id="page-16-17"></span>**14** Lars König. An Improved Interface for Interactive Proofs in Separation Logic. Master's thesis, Karlsruhe Institute of Technology, September 2022. URL: [https://pp.ipd.kit.edu/](https://pp.ipd.kit.edu/uploads/publikationen/koenig22masterarbeit.pdf) [uploads/publikationen/koenig22masterarbeit.pdf](https://pp.ipd.kit.edu/uploads/publikationen/koenig22masterarbeit.pdf).
- <span id="page-16-12"></span>**15** Peter J. Landin. The next 700 programming languages. *Commun. ACM*, 9(3):157–166, 1966. [doi:10.1145/365230.365257](https://doi.org/10.1145/365230.365257).
- <span id="page-16-18"></span>**16** Jannis Limperg. A novice-friendly induction tactic for Lean. In *CPP*, pages 199–211. ACM, 2021. [doi:10.1145/3437992.3439928](https://doi.org/10.1145/3437992.3439928).
- <span id="page-16-15"></span>**17** Jannis Limperg and Asta Halkjær From. Aesop: White-Box Best-First Proof Search for Lean. In *CPP*, pages 253–266. ACM, 2023. [doi:10.1145/3573105.3575671](https://doi.org/10.1145/3573105.3575671).
- <span id="page-16-7"></span>**18** Assia Mahboubi and Enrico Tassi. *Mathematical Components*. 2022. [doi:10.5281/zenodo.](https://doi.org/10.5281/zenodo.7118596) [7118596](https://doi.org/10.5281/zenodo.7118596).
- <span id="page-16-14"></span>**19** The mathlib Community. The Lean mathematical library. In *CPP*, pages 367–381. ACM, 2020. <https://github.com/leanprover-community/mathlib4>. [doi:10.1145/3372885.3373824](https://doi.org/10.1145/3372885.3373824).

- <span id="page-17-1"></span>**20** Aleksandar Nanevski, Viktor Vafeiadis, and Josh Berdine. Structuring the Verification of Heap-Manipulating Programs. In *POPL*, pages 261–274, 2010. [doi:10.1145/1706299.1706331](https://doi.org/10.1145/1706299.1706331).
- <span id="page-17-9"></span>**21** Sam Owre, John M. Rushby, and Natarajan Shankar. PVS: A prototype verification system. In Deepak Kapur, editor, *CADE*, volume 607 of *LNCS*, pages 748–752. Springer, 1992. [doi:10.1007/3-540-55602-8\\\_217](https://doi.org/10.1007/3-540-55602-8_217).
- <span id="page-17-6"></span>**22** Arthur Paulino, Damiano Testa, Edward Ayers, Evgenia Karunus, Henrik Bövinga, Jannis Limperg, Siddhartha Gadgil, and Siddharth Bhat. Metaprogramming in Lean 4, 2024. Available at <https://leanprover-community.github.io/lean4-metaprogramming-book/>.
- <span id="page-17-2"></span>**23** George Pîrlea and Ilya Sergey. Mechanising Blockchain Consensus. In *CPP*, pages 78–90. ACM, 2018. [doi:10.1145/3167086](https://doi.org/10.1145/3167086).
- <span id="page-17-7"></span>**24** Daniel Selsam, Sebastian Ullrich, and Leonardo de Moura. Tabled typeclass resolution. *CoRR*, abs/2001.04301, 2020. URL: <https://arxiv.org/abs/2001.04301>.
- <span id="page-17-5"></span>**25** Ilya Sergey. Programs and Proofs: Mechanizing Mathematics with Dependent Types, 2014. Lecture notes with exercises. [doi:10.5281/zenodo.4996238](https://doi.org/10.5281/zenodo.4996238).
- <span id="page-17-3"></span>**26** Ilya Sergey, Aleksandar Nanevski, and Anindya Banerjee. Mechanized verification of finegrained concurrent programs. In *PLDI*, pages 77–87. ACM, 2015. [doi:10.1145/2737924.](https://doi.org/10.1145/2737924.2737964) [2737964](https://doi.org/10.1145/2737924.2737964).
- <span id="page-17-4"></span>**27** Ilya Sergey, James R. Wilcox, and Zachary Tatlock. Programming and Proving with Distributed Protocols. *Proc. ACM Program. Lang.*, 2(POPL):28:1–28:30, 2018. [doi:10.1145/3158116](https://doi.org/10.1145/3158116).
- <span id="page-17-10"></span>**28** Natarajan Shankar, Sam Owre, John M Rushby, and Dave WJ Stringer-Calvert. PVS Prover Guide. Technical report, Computer Science Laboratory, SRI International, Menlo Park, CA, August 2020. Version 7.1.
- <span id="page-17-8"></span>**29** Sebastian Ullrich and Leonardo de Moura. Beyond notations: Hygienic macro expansion for theorem proving languages. *Log. Methods Comput. Sci.*, 18(2), 2022. [doi:10.46298/LMCS-18\(2:](https://doi.org/10.46298/LMCS-18(2:1)2022) [1\)2022](https://doi.org/10.46298/LMCS-18(2:1)2022).
- <span id="page-17-0"></span>**30** Stephanie Weirich, Antoine Voizard, Pedro Henrique Azevedo de Amorim, and Richard A. Eisenberg. A specification for dependent types in Haskell. *Proc. ACM Program. Lang.*, 1(ICFP):31:1–31:29, 2017. [doi:10.1145/3110275](https://doi.org/10.1145/3110275).